Math 8IB

Percent Conversions<br>  $\circ$  2018 Kuta Software LLC. All rights reserved. Write each as a decimal.

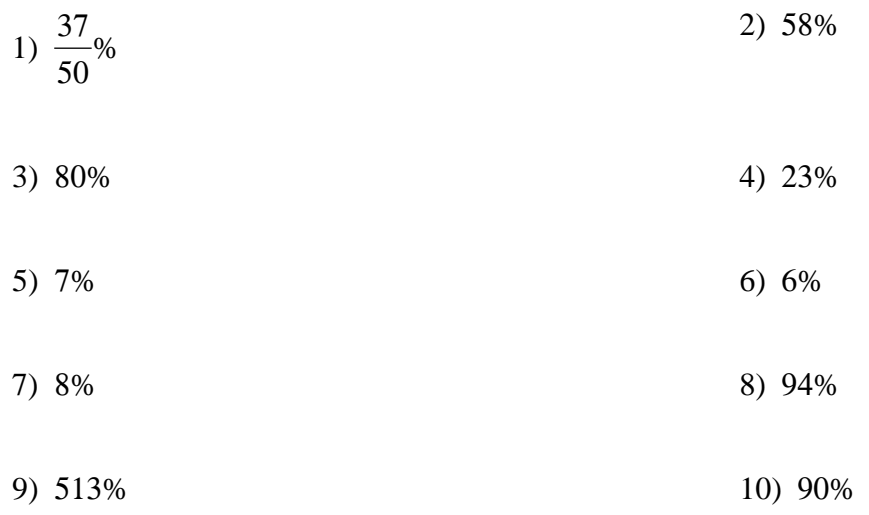

## Write each as a percent. Use repeating decimals when necessary.

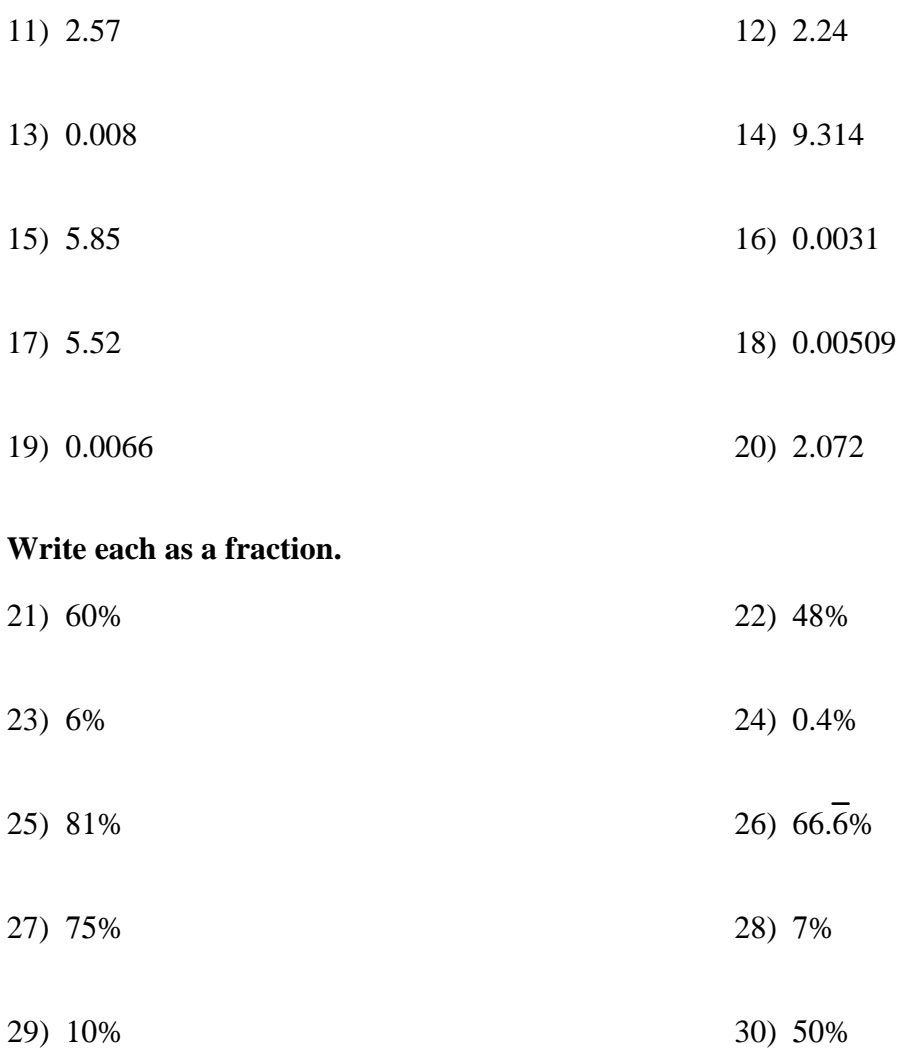

 $-1-$ 

Write each as a percent. Use repeating decimals when necessary.

31) 
$$
\frac{118}{125}
$$
  
\n32)  $\frac{1}{2}$   
\n33)  $\frac{43}{100}$   
\n34)  $\frac{2}{3}$   
\n35)  $\frac{4}{3}$   
\n36)  $\frac{3}{3}$ 

$$
35) \frac{1}{5} \hspace{20pt} 36) \frac{1}{10}
$$

$$
37) \frac{1}{8} \qquad \qquad 38) \frac{1}{100}
$$

$$
39) \frac{1}{4} \tag{40} \frac{7}{10}
$$

## Answers to Percent Conversions (ID: 1)

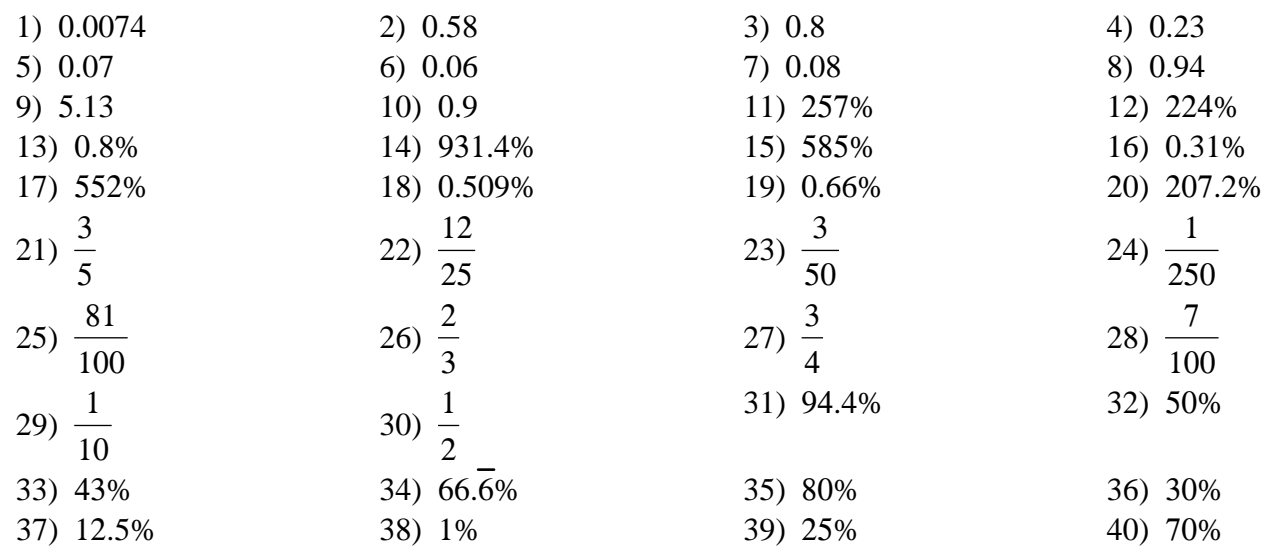